## **Sogeti DevOps Quality Services**

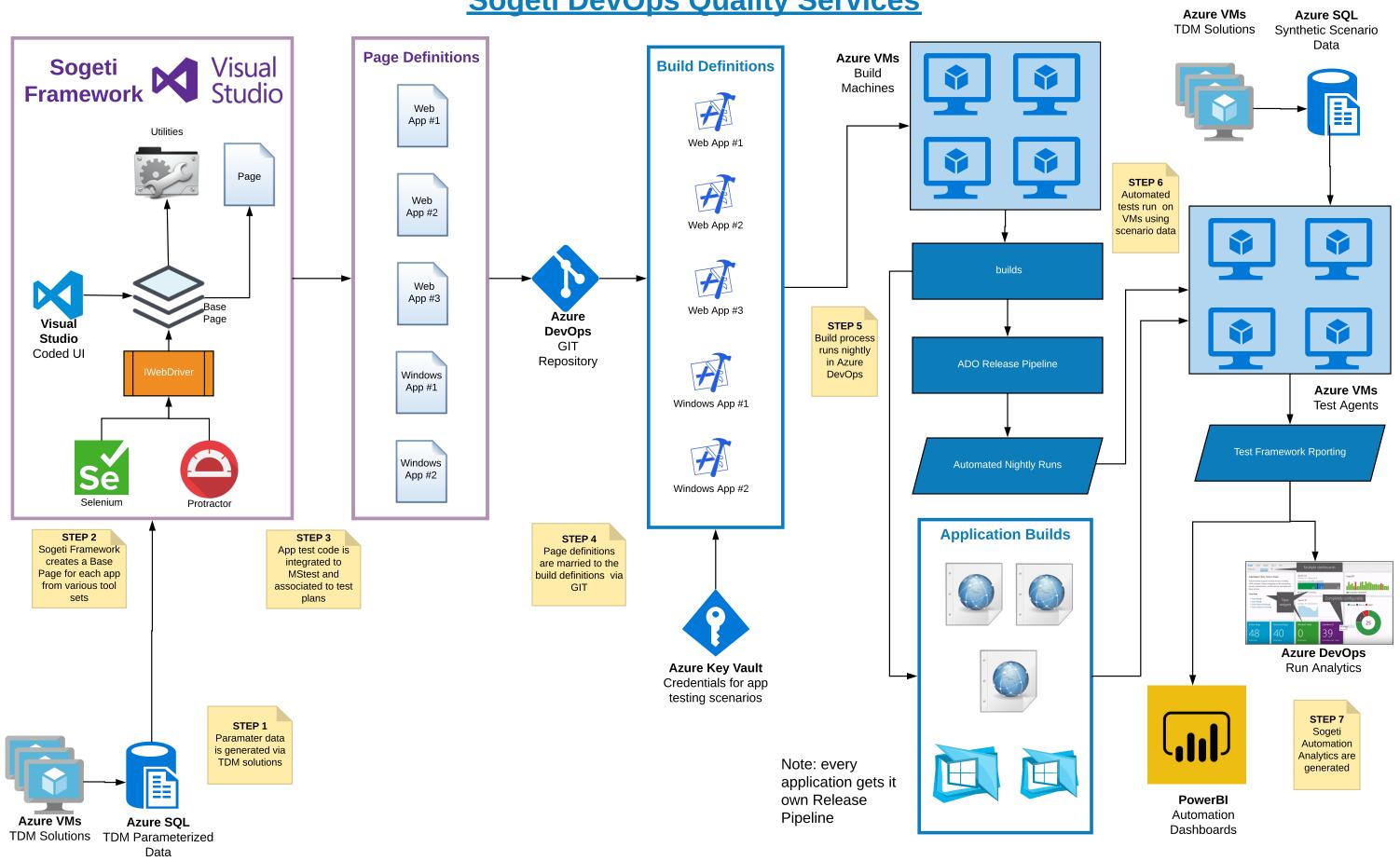